# **ESR Consortium** SNI-GT-1.2

*Safe Native Interface for GreenThread Context Profile Specification*

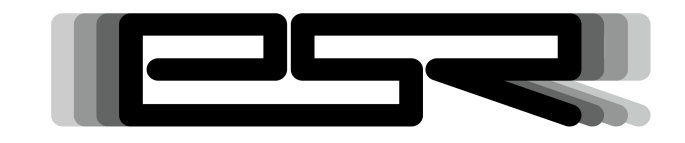

*ESR0012*

Reference: ESR-SPE-0012-SNI-GT Version: 1.2 Rev: H

#### **DEFINITIONS**

"ESR" means the Specification, including any modifications and upgrades, where these terms have been stated or referred to, and made available to You by ESR Consortium, including without limitation, texts, drawing, codes and examples.

"ESR Consortium" means the non-profit entity, registered in France in accordance with the French law of 1901.

"You" means the legal entity or entities represented by the individual executing this Agreement.

#### **READ RIGHTS**

Subject to the terms and conditions contained herein, ESR Consortium grants to You a nonexclusive, non-transferable, worldwide, and royalty-free license to view and read the ESR solely for purposes of Your internal evaluation.

#### **GENERAL TERMS**

THIS DOCUMENTATION IS PROVIDED "AS IS", WITHOUT WARRANTIES OF ANY KIND, EITHER EXPRESS OR IMPLIED.

THE READING OF THE ESR AND ALL CONSEQUENCES ARISING THEREOF IS YOUR SOLE RESPONSIBILITY. ESR CONSORTIUM SHALL NOT BE LIABLE TO YOU FOR ANY LOSS OR DAMAGE CAUSED BY, ARISING FROM, DIRECTLY OR INDIRECTLY, OR IN CONNECTION WITH THE ESR.

#### **COPYRIGHT**

ESR Consortium does claim any right in this ESR. You are free to use this ESR to make any clean room implementations or derivative work as long as You don't claim that Your work is compliant with the ESR. Compliance tests are available from the ESR Consortium.

#### **MISCELLANEOUS**

This Agreement shall be governed by, and interpreted in accordance with French Law. In no event shall this Agreement be construed against the drafter.

This Agreement contains the entire understanding between the parties concerning its subject matter and supersedes any other agreement or understanding, whether written or oral, which may exist or have existed between the parties on the subject matter hereof.

THIS PUBLICATION COULD INCLUDE TECHNICAL INACCURACIES OR TYPOGRAPHICAL ERRORS. CHANGES ARE PERIODICALLY ADDED TO THE INFORMATION HEREIN; THESE CHANGES WILL BE INCORPORATED IN NEW EDITIONS OF THE PUBLICATION.

ESR CONSORTIUM MAY MAKE IMPROVEMENTS AND/OR CHANGES IN THE PRODUCT(S) AND/OR THE PROGRAM(S) DESCRIBED IN ANY ESR PUBLICATION AT ANY TIME.

# **Trademarks**

Java™ is Sun Microsystems' trademark for a technology for developing application software and deploying it in cross-platform, networked environments. When it is used in this documentation without adding the ™ symbol, it includes implementations of the technology by companies other than Sun.

Java™,all Java-based marks and all related logos are trademarks or registered trademarks of Sun Microsystems Inc, in the United States and other Countries.

# **Contents**

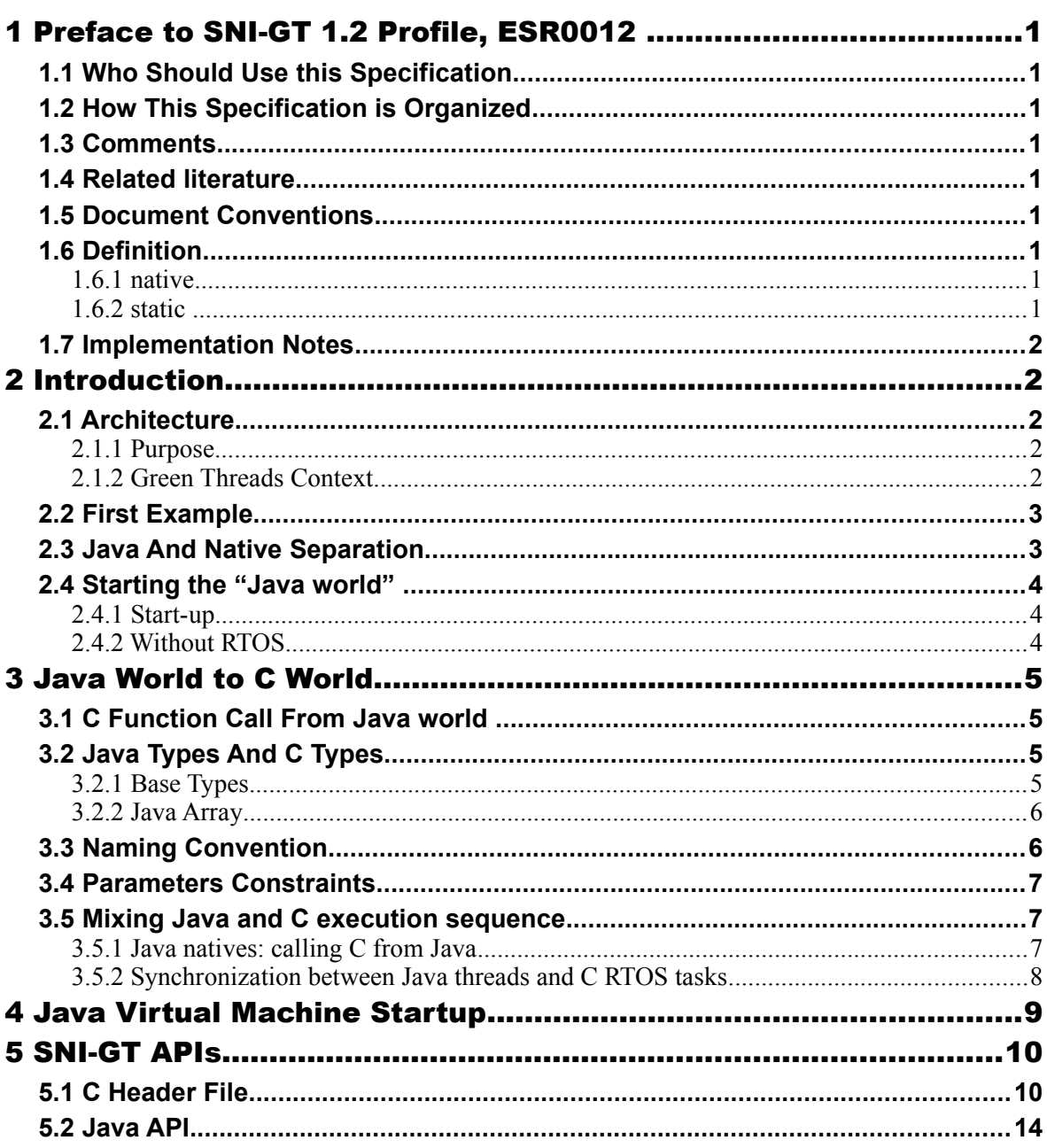

# **Tables**

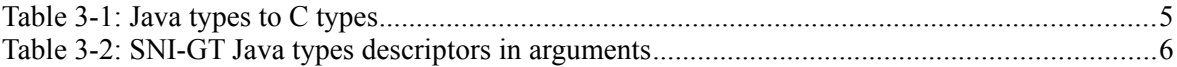

# **Illustrations**

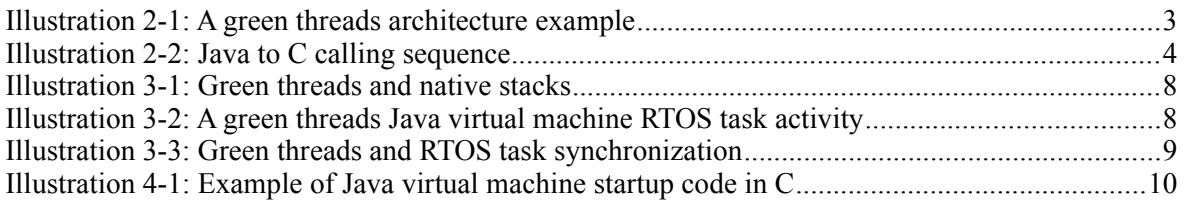

# **1 PREFACE TO SNI-GT 1.2 PROFILE, ESR0012**

This document defines the *SNI-GT 1.2* profile, targeting Java 2 Platforms that are "green threads" based platforms.

# **1.1 Who Should Use this Specification**

This specification targets the following audiences:

- ESR Consortium members who want to build an implementation that complies to the SNI-GT profile specification;
- Application developers who want to design a software application using SNI-GT in the context of a "green threads" Java virtual machine.

# **1.2 How This Specification is Organized**

This specification is organized as follow:

- **Introduction** is a short chapter explaining what SNI-GT is, why it has been designed, and its main assets.
- **Specification** describes the concepts required to understand how to write an application using SNI-GT.
- **SNI-GT API Documentation** lists the SNI-GT APIs as javadoc.

## **1.3 Comments**

Your comments about SNI-GT are welcome. Please send them by electronic mail to the following address: comments @e-s-r.net, with SNI-GT in your subject line.

# **1.4 Related literature**

[B-ON] Beyond: ESR 001, 2008, http://www.e-s-r.net

# **1.5 Document Conventions**

In this document, references to methods of a Java class are written as ClassName.methodName(args). This applies to both static and instance methods. Where the method is static this will be made clear in the accompanying text.

# **1.6 Definition**

### **1.6.1 native**

Java allows to write parts of the application in languages other than in the Java syntax. Such parts are said to be "native" parts. Therefore the Java programmer uses the keyword **native** to refer to such non-Java implementations.

## **1.6.2 static**

Java is an Object Oriented language. An application is made of objects that communicate using message sends: an S object sends a message to an R object called the receiver. The message is

implemented either in Java by a Java method<sup>[1](#page-7-0)</sup>, or in another language if the code is implemented using a Java native method.

Some methods are global to the application and do not refer to a specific object. They are said to be static: they do not rely on a receiver. Therefore the Java programmer uses the keyword **static** to refer to such global methods.

# **1.7 Implementation Notes**

The SNI-GT specification does not include any implementation details. SNI-GT implementors are free to use whatever techniques they deem appropriate to implement the specification, with (or without) collaboration of any Java virtual machine provider. SNI-GT experts have taken great care not to mention any special Java virtual machines, nor any of their special features, in order to encourage fair competing implementations.

# **2 INTRODUCTION**

# **2.1 Architecture**

## **2.1.1 Purpose**

The *Safe Native Interface for GreenThread Context*, named SNI-GT, is intended for implementing native Java methods in C language.

SNI-GT allows to:

- call a C function from a Java method.
- access an Immortal array in a C function (see  $[B-ON]$  specification to learn about immortal objects).

SNI-GT does not allow to:

- access or create a Java object in a C function.
- access Java static variables in a C function.
- call Java methods from a C function.

## **2.1.2 Green Threads Context**

Green threads are threads that are internally managed by the Java virtual machine instead of being natively managed by the underlying Real-Time Operating System (RTOS), if any provided. A green threads Java virtual machine defines a multi-threaded environment without relying on any native RTOS capabilities.

Therefore, the whole Java world runs in one single RTOS task, within which the Java virtual machine re-creates a layer of (green) threads. One immediate advantage is that the Java-world CPU consumption is fully controlled by the RTOS task it is running in, allowing embedded engineers to easily arbitrate between the different parts of their application. In particular in an open-to-third-parties framework, the maximum CPU time given to the Java world is fully under control at no risk, whatever the number and/or the activities of the Java green threads.

<span id="page-7-0"></span><sup>1</sup> The term "method" is used in Java whereas "function" is used in C.

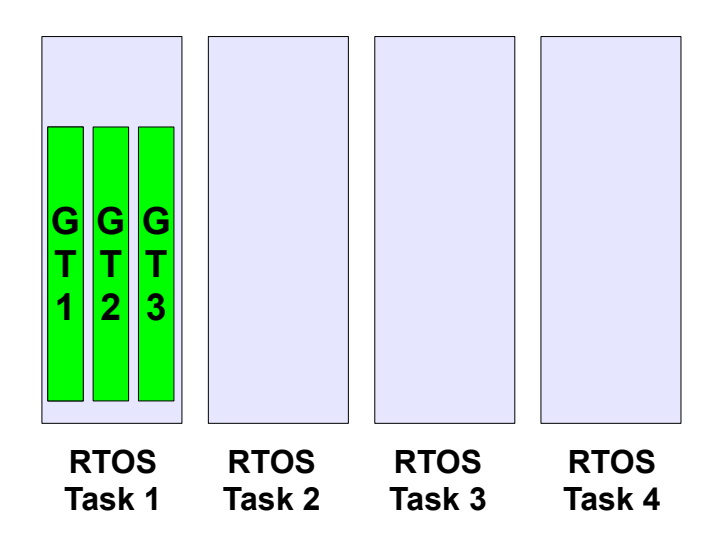

<span id="page-8-0"></span>*Illustration 2-1: A green threads architecture example*

[Illustration 2-1](#page-8-0) shows 4 RTOS tasks, with the first one embedding 3 green threads. When the Task 1 is scheduled by the RTOS, the Java virtual machine executes. Therefore the Java virtual machine schedules the green threads.

# **2.2 First Example**

This first example shows how to declare and implement a Java native method using SNI-GT. First the method has to be declared native in Java: this states that the method is written in another language. Then, the implementation of the method is written in C language.

```
package examples;
public class Hello{
    public static void main(String[] args){
       printHelloNbTimes(args.length);
    }
    public static native void printHelloNbTimes(int times);
}
```
The C source file declares a function Java examples\_Hello\_printHelloNbTimes. It prints the message Hello world! several times by invoking the printf() function.

```
#include <sni.h>
#include <stdio.h>
void Java_examples_Hello_printHelloNbTimes(jint times){
    while (--times >= 0) {
        printf("Hello world!\n");
     }
}
```
# **2.3 Java And Native Separation**

SNI-GT defines how to cross the barrier between Java world and native world:

- Call a C function from Java.
- Pass parameters to the C function.
- Return a value from the C world to the Java world.
- Manipulate (read  $&$  write) shared memory both in Java and C : the immortal space.

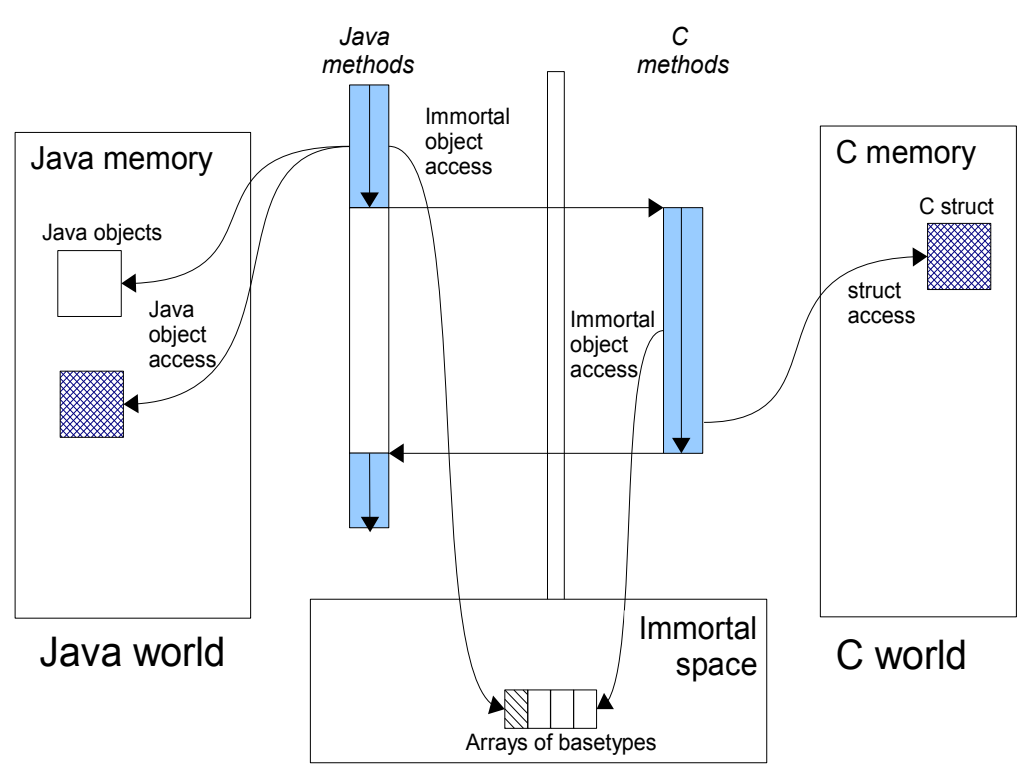

<span id="page-9-0"></span>*Illustration 2-2: Java to C calling sequence*

[Illustration 2-2](#page-9-0) shows both Java and C code accesses to shared objects in the immortal space, while also accessing their respective memory.

# **2.4 Starting the "Java world"**

### **2.4.1 Start-up**

SNI-GT defines the Java virtual machine start-up process: the Java is under the control of the C world that initiated its launch as one RTOS task.

### **2.4.2 Without RTOS**

When no RTOS is in use, the main function is viewed as the single RTOS task. It uses the whole CPU budget, except the time used by interrupts. The system is viewed throughout this specification has having just one RTOS task, which runs the Java world.

# **3 JAVA WORLD TO C WORLD**

# **3.1 C Function Call From Java world**

The SNI-GT specification allows the invocation of methods from Java to C: these methods must be static native methods, and the parameters must be base types or immortal array of base types (cf [B-ON]). These native methods are used in Java as standard Java methods.

Example:

```
package example;
public class Foo{
    public void bar(){
      int times = 3;
       print(times);
    }
    public static native void print(int times);
}
```

```
#include <sni.h>
#include <stdio.h>
```

```
void Java_example_Foo_print(jint times){
    while (- - \text{times} > = 0) {
         printf("Hello world!\n");
     }
}
```
# **3.2 Java Types And C Types**

## **3.2.1 Base Types**

Types may have different representations depending on the language. The file sni.h defines the C types that represent exactly the Java types.

| <b>Java Type</b> | Specification                     | C type   |
|------------------|-----------------------------------|----------|
| void             | No returned type                  | void     |
| boolean          | unsigned 8 bits                   | jboolean |
| byte             | signed 8 bits                     | jbyte    |
| char             | unsigned 16 bits                  | jchar    |
| short            | signed 16 bits                    | jshort   |
| int              | signed 32 bits                    | jint     |
| long             | signed 64 bits                    | jlong    |
| float            | IEEE 754 single precision 32 bits | ifloat   |
| double           | IEEE 754 double precision 64 bits | jdouble  |

*Table 3-1: Java types to C types*

### **3.2.2 Java Array**

The Java arrays (of base types) are represented in C functions as C arrays: the array is a pointer on the first element of the array, all the elements in line within the memory.

Note that in C, strings are represented with C char<sup>[2](#page-11-1)</sup> array with a  $\sqrt{0}$  as last character. In Java, strings are  $\exists$  char array, not terminated by ' $\setminus 0$ '.

SNI-GT allows to get a Java array length in a C function.

```
int32 t SNI getArrayLength(void* array);
```
## **3.3 Naming Convention**

SNI-GT uses a naming convention to name-match the Java native method with its C counterpart function.

The C function name is the concatenation of the following components:

- the prefix "Java".
- the package name of the class, each sub packages is separated with "...".
- the separator "..."
- the class name.
- the separator " ".
- the method name.

If the method is overloaded by another method, native or not (the two methods have the same name with different arguments), the function name must be followed by the arguments descriptor, obtained with the following components (except if the method has no arguments):

- the separator " " (two underscores)
- the name of each argument type, without separator, preceded by " $3$ " if it is an array.

[Table 3-2](#page-11-0) gives the descriptors of the Java types for arguments.

| Java type | <b>SNI-GT</b> name |
|-----------|--------------------|
| boolean   | Z                  |
| byte      | В                  |
| char      | $\mathcal{C}$      |
| short     | S                  |
| int       | I                  |
| long      | J                  |
| float     | F                  |
| double    | D                  |

<span id="page-11-0"></span>*Table 3-2: SNI-GT Java types descriptors in arguments*

The character underscore  $($ "  $)$ ") is used as a separator in the name. If this character is used within the Java name (either in package, class name or method name), it is replaced with " $1$ ". Because the Java names cannot start with a number, the characters "  $1$ " cannot be confused with separator character.

<span id="page-11-1"></span><sup>2</sup> sizeof(char) is 1 whereas sizeof(jchar) is 2

Examples of Java native methods and their counterpart C functions:

```
package example.sni.impl;
class Hello {
  public static native void nativ01(int i);
  public static native void nativ02(boolean b, int[] i);
  public static native void nativ_03();
  public static native void nativ04();
  public static native void nativ04(long l, double d);
  public static native void nativ04(int[] ia, int ib, char[] ca);
}
void Java_example_sni_impl_Hello_nativ01( jint i);
void Java_example_sni_impl_Hello_nativ02( jboolean b, jint* i);
void Java example sni impl Hello nativ 103();
void Java example sni impl Hello nativ04();
void Java_example_sni_impl_Hello_nativ04__JD( jlong l, jdouble d);
void Java_example_sni_impl_Hello_nativ04___3II_3C( jint* ia, jint ib,
```

```
jchar* ca);
```
## **3.4 Parameters Constraints**

There are strong constraints on arguments given by Java methods to native functions:

- Only base types, array of base types are allowed in the parameters. No other objects can be passed: the native functions cannot access Java objects field nor methods.
- When base type arrays are passed in parameters,
	- 1. they must have only one dimension. No multi dimension array are allowed  $(\text{int}[1])$ is forbidden for example).
	- 2. they must be immortal arrays (see [B-ON 1.2]). Use the method Immortals.setImmortal() to transform an array into an immortal array.
- Only base types are allowed as return type

This constraints are checked at link-time to ensure that they are respected, except for the immortal arrays constraint (at link-time, compiler cannot figure out if an array reference is immortal or not). If an array used in an argument is not immortal, a java.lang.IllegalArgumentException is thrown at runtime when the native method is called.

## **3.5 Mixing Java and C execution sequence**

#### **3.5.1 Java natives: calling C from Java**

When a Java native method executes, it executes its C counterpart function. This is done using the CPU budget of the RTOS task that has embedded the Java world.

While the C function executes, no other Java methods executes: the Java world "waits" for the C function to finish. Enough stack memory must be given to the C function in order for it to execute.

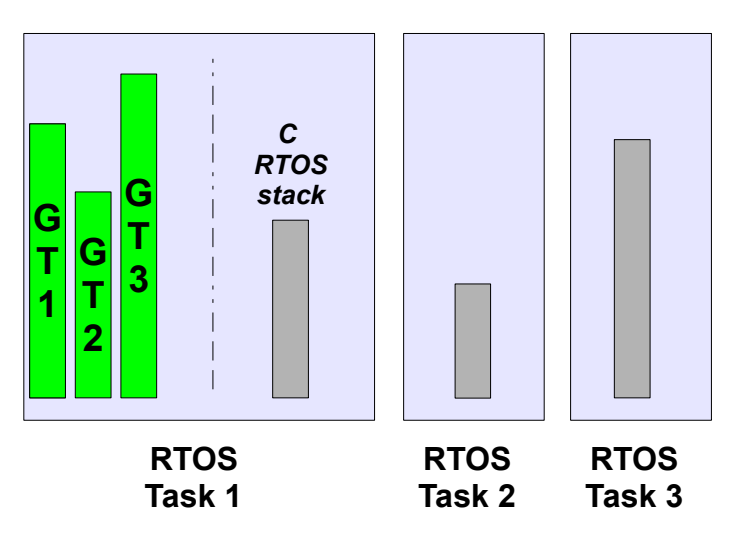

<span id="page-13-1"></span>*Illustration 3-1: Green threads and native stacks*

[Illustration 3-1](#page-13-1) shows that green threads share the same native stack: the stack of the RTOS task that is running the Java virtual machine.

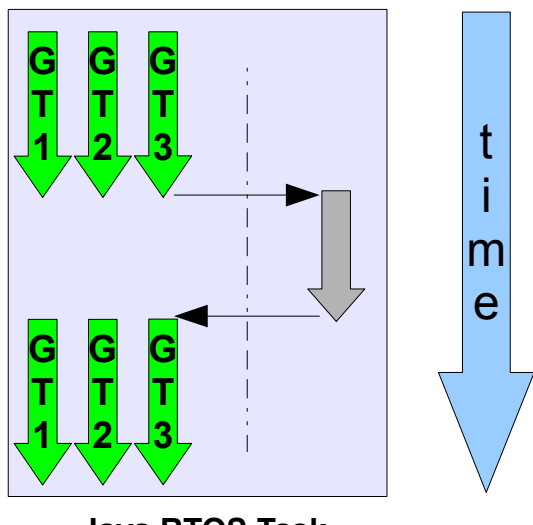

<span id="page-13-0"></span>**Java RTOS Task**

*Illustration 3-2: A green threads Java virtual machine RTOS task activity*

[Illustration 3-2](#page-13-0) shows a green threads Java virtual machine RTOS task. Green thread GT3 has called a native method that executes in C. All Java activities is suspended until the C execution has finished.

## **3.5.2 Synchronization between Java threads and C RTOS tasks**

SNI-GT defines C functions that provide controls upon the green threads activities:

• int32 t SNI suspendCurrentJavaThread(int64 t timeout): suspends the execution of the Java thread that has initiated the current  $\overline{C}$  call. This function does not block the C execution. The suspension is effective only at the end of the native method call (when the C call returns). The green thread is suspended until either a RTOS task calls SNI\_resumeJavaThread or if the specified amount of milliseconds has elapsed.

- int32 t SNI getCurrentJavaThreadID(void): permits to retrieve the ID of the current Java thread within the C function (assuming it is a "native Java to C call"). This ID must be given to the  $SNI$  resumeJavaThread function in order to resume the green thread execution.
- int32 t SNI resumeJavaThread(int32 t id): resumes the green thread with given ID. If the thread is not suspended, the resume stays pending.

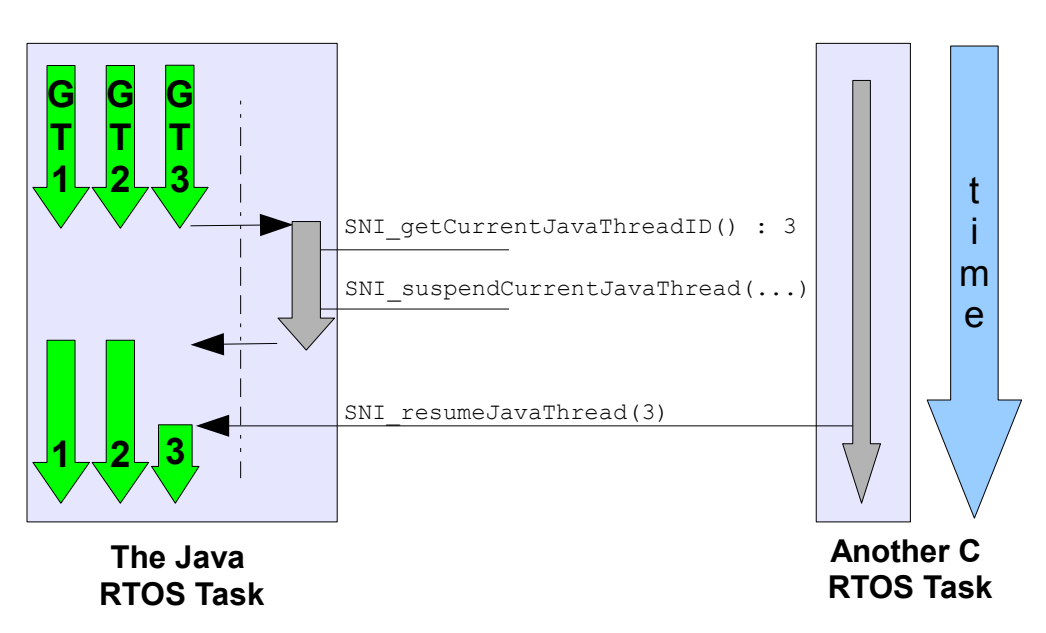

<span id="page-14-0"></span>*Illustration 3-3: Green threads and RTOS task synchronization*

[Illustration 3-3](#page-14-0) shows a green thread (GT3) which has called a native method that executes in C. The C code suspends it, after having provisioning its ID (e.g. 3). Another RTOS task may later resume the Java green thread.

# **4 JAVA VIRTUAL MACHINE STARTUP**

A green threads Java virtual machine needs first to be initialized, and then started. It is the programmer responsibility to create an RTOS task and to start the Java virtual machine within this task.

SNI-GT defines C functions to create a Java world, to start it and to free it:

- void\* SNI createVM(void): creates and initializes the Java virtual machine context.
- int32 t SNI startVM(void\*,int32 t,char\*\*): starts the Java virtual machine. This function returns when the Java application ends.
- int32 t SNI getExitCode(void\* vm): gets the Java application exit code, after SNI\_startVM has successfully returned. This is the value passed by the application to System.exit() method.
- void SNI destroyVM(void\* vm): does nothing if the Java virtual machine is still running. This function must be called in the RTOS task that created the Java virtual machine.

[Illustration 4-1](#page-15-0) shows a typical example of Java virtual machine startup code.

```
void javaWorldTask() { 
 int32_t err;
 int32_t exitCode;
 void* myVM;
   myVM = SNI_createVM();
  if (myVM == NULL) {
     printf("Failed to create the Java world\n");
   }
   else { 
      err = SNI startVM(myVM, 0, NULL);
      if(err \langle 0 \rangle {
          printf("VM ends with error (%d) \n", err);
       }
       else {
          exitCode = SNI getExitCode(myVM);
           printf("Java exit code = %d\n", exitCode);
       }
      SNI_destroyVM(myVM);
   }
}
```
<span id="page-15-0"></span>*Illustration 4-1: Example of Java virtual machine startup code in C*

# **5 SNI-GT APIS**

# **5.1 C Header File**

The file sni.h contains all the types and functions definitions to interact with the Java world in the C world.

```
/*
 * C header file
 * Copyright 2008-2014 IS2T. All rights reserved.
 * Modification and distribution is permitted under certain conditions.
 * IS2T PROPRIETARY/CONFIDENTIAL. Use is subject to license terms.
 */
/*
 * Header file for Safe Native Interface (SNI), version 1.2
 */
#ifndef SNI_H
#define SNI_H
#include <stdint.h>
#ifdef __cplusplus
    extern "C" {
#endif
typedef int8_t <br>jbyte;  /* 8 bits */
typedef uint8_t jboolean; /* 8 bits */
typedef uint16 t jchar; /* 16 bits */typedef int16 t jshort; /* 16 bits */typedef int32 t jint; /* 32 \text{ bits } */typedef float jfloat; /* 32 bits */
typedef double <br>jdouble; /* 64 bits */
typedef int64_t jlong; /* 64 bits */
//boolean values
#define JTRUE (1)
#define JFALSE (0)
#define JNULL (0)
#define SNI_OK (0) //function succeeded
#define SNI_ERROR (-1)//an error was detected
#define SNI_INTERRUPTED (1) //see SNI_suspendCurrentJavaThread 
/*
 * Returns the length of a Java array
 */
int32 t SNI qetArrayLength(void* array);
/*
 * Creates and initializes a virtual machine.
 * This function MUST be called once before a call to 
* <code>SNI_startVM()</code>.
 *
 * Returns null if an error occurred, otherwise returns a 
 * virtual machine instance.
 */
void* SNI createVM(void);
/*
 * Starts the specified virtual machine and calls the 
* <code>main</code> method of the Java application with
```

```
 * the given String arguments.
  * This function returns when the Java application ends. 
 *
 * The Java application ends when there are no more Java 
  * threads to run or when the Java method 
* <code>System.exit(int)</code> is called.
 *
  * Returns 0 when the virtual machine ends normally or 
  * a negative value when an error occurred .
  */
int32 t SNI startVM(void* vm, int32 t argc, char** argv);
/*
 * Call this method after virtual machine execution
 * to get the Java application exit code. 
 *
 * Returns the value given to the <code>System.exit(exitCode)</code> 
 * or 0 if the Java application ended without calling
 * <code>System.exit(exitCode)</code>. 
 */
int32 t SNI getExitCode(void* vm);
/*
 * Releases all the virtual machine resources. This method
 * must be called after the end of the execution of
 * the virtual machine.
 */
void SNI destroyVM(void* vm);
/*
 * Returns the ID of the current Java thread.
 * This function must be called within the virtual machine task.
 *
* Returns <code>SNI ERROR</code> if this function is not called
* within the virtual machine task.
 */ 
int32 t SNI qetCurrentJavaThreadID(void);
/*
 * Causes the current Java thread to pause its Java execution after the
 * end of the current native method. This function is not blocking.
  * The current Java thread will resume its execution after the reception
  * of an external event or after <code>timeout</code> milliseconds.
 *
  * If a resume has been done on this thread before calling this
  * function, the thread is not paused. 
 *
 * The result of calling this method several times during the same
  * native execution is unpredictable.
 * 
  * Parameter <code>timeout</code> is the duration in milliseconds of the
  * pause. If <code>timeout</code> is zero, then time is not taken into
  * consideration and the thread simply waits until resumed.
 *
 * Returns <code>SNI OK</code> if the request is accepted (i.e. the
  * thread will suspend its execution at the end of the current native).
 * Returns <code>SNI_ERROR</code> if the method is called outside of the
```
### ESR0012 - SNI-GT 1.2 (SAFE NATIVE INTERFACE FOR GREENTHREAD CONTEXT)

```
 * VM Task.
  * Returns <code>SNI_INTERRUPTED</code> if a resume is pending; the
 * current java thread will not suspend its execution.
 */
int32 t SNI suspendCurrentJavaThread(int64 t timeout);
/*
 * Resume the given Java thread if it is suspended.
 * If the Java thread is not paused, this resume stays pending.
 * Next call of SNI_suspendCurrentJavaThread() will return immediately.
 * 
 * Parameter <code>javaThreadID</code> is the ID of the Java thread to
 * resume.
 *
* Returns <code>SNI ERROR</code> if the given Java thread ID is
* invalid, otherwise returns <code>SNI OK</code>.
 */
int32_t SNI_resumeJavaThread(int32_t javaThreadID);
#ifdef __cplusplus
    }
#endif
#endif /* SNI_H */
```
# **5.2 Java API**

### <span id="page-20-0"></span>**[ej.sni](#page-20-0)**

java.lang.Object

[ej.sni.PoolOfReusableResources](#page-20-10)

[ej.sni.PoolOfLimitedReusableResources](#page-20-9)

<span id="page-20-11"></span><span id="page-20-10"></span><span id="page-20-9"></span><span id="page-20-8"></span>**ej.sni.PoolOfImmortalByteBuffers**

public class **PoolOfImmortalByteBuffers** extends [PoolOfLimitedReusableResources](#page-20-8)

A pool of reusable immortal byte buffers.

<span id="page-20-7"></span>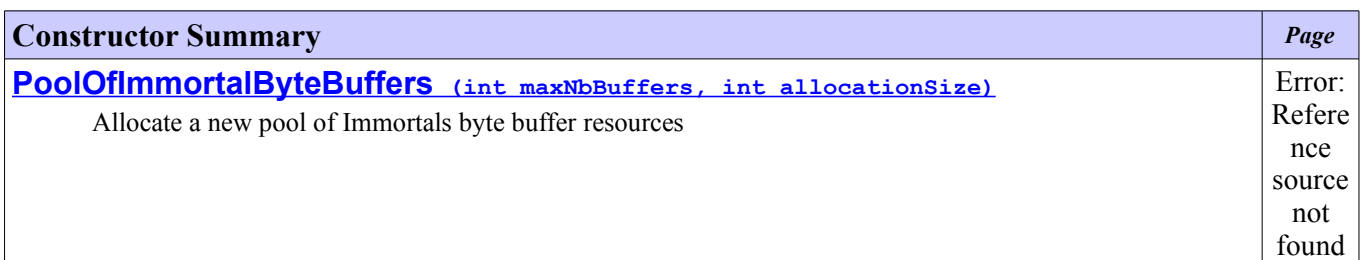

<span id="page-20-6"></span>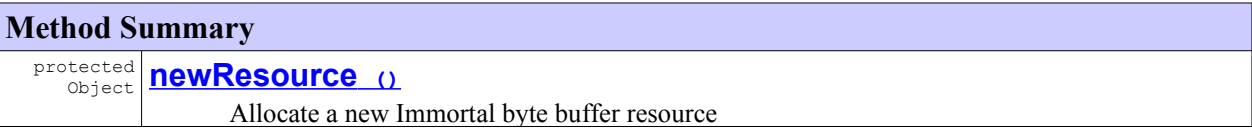

## <span id="page-20-5"></span><span id="page-20-4"></span>**Methods inherited from class ej.sni.[PoolOfLimitedReusableResources](#page-20-5)** [getAllocationSize](#page-20-4)

**Methods inherited from class ej.sni.[PoolOfReusableResources](#page-20-3)**

<span id="page-20-2"></span><span id="page-20-1"></span>[release](#page-20-2), [reserve](#page-20-1)

### **Constructor Detail**

```
public PoolOfImmortalByteBuffers(int maxNbBuffers,
                                 int allocationSize)
```
Allocate a new pool of Immortals byte buffer resources

#### **Parameters:**

<span id="page-20-3"></span>allocationSize - size of allocated resources (in bytes). 0 (i.e. unlimited) is not allowed.

# **Method Detail**

protected Object **newResource**()

Allocate a new Immortal byte buffer resource

**Overrides:**

<span id="page-21-1"></span><span id="page-21-0"></span>[newResource](#page-21-1) in class [PoolOfReusableResources](#page-21-0)

### <span id="page-22-10"></span>**[ej.sni](#page-22-10)**

java.lang.Object

[ej.sni.PoolOfReusableResources](#page-22-9)

<span id="page-22-9"></span><span id="page-22-8"></span>**ej.sni.PoolOfLimitedReusableResources**

#### **Direct Known Subclasses:**

<span id="page-22-7"></span>[PoolOfImmortalByteBuffers](#page-22-8)

abstract public class **PoolOfLimitedReusableResources** extends [PoolOfReusableResources](#page-22-7)

A pool of resources where resources are allocated at creation time (no lazy allocation).

<span id="page-22-6"></span>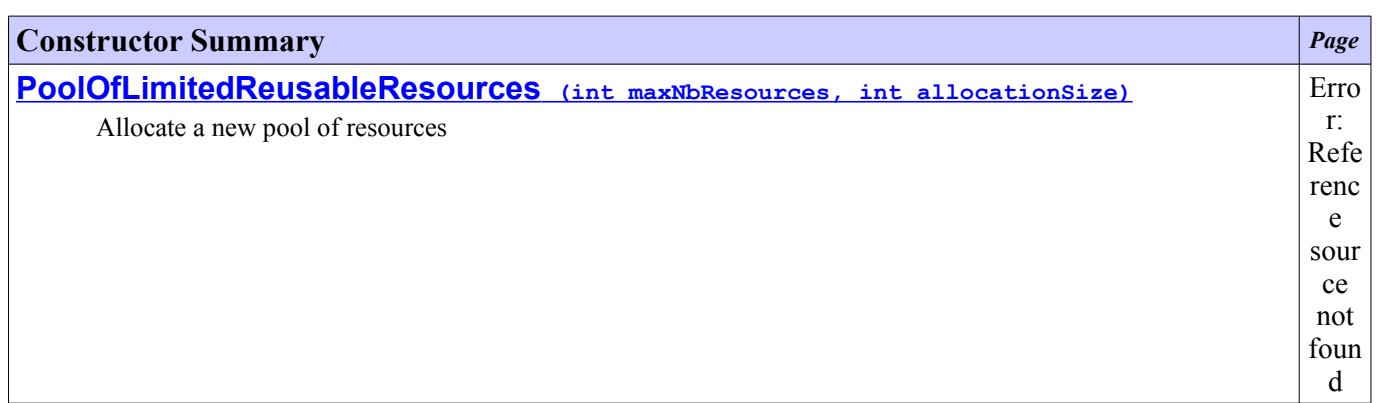

<span id="page-22-11"></span><span id="page-22-5"></span>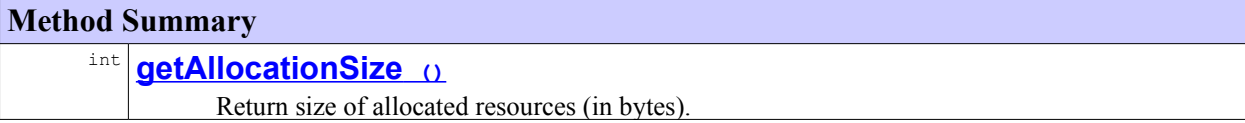

#### <span id="page-22-4"></span>**Methods inherited from class ej.sni.[PoolOfReusableResources](#page-22-4)**

<span id="page-22-3"></span><span id="page-22-2"></span><span id="page-22-1"></span><span id="page-22-0"></span>[newResource](#page-22-3), [release](#page-22-1)release, [reserve](#page-22-0)

## **Constructor Detail**

public **PoolOfLimitedReusableResources**(int maxNbResources, int allocationSize)

Allocate a new pool of resources

#### **Parameters:**

maxNbResources - 0 (i.e. unlimited) is not allowed. allocationSize - size of allocated resources (in bytes). 0 (i.e. unlimited) is not allowed.

# **Method Detail**

public int **getAllocationSize**()

Return size of allocated resources (in bytes).

#### **Returns:**

size of allocated resources (in bytes).

#### <span id="page-24-9"></span>**[ej.sni](#page-24-9)**

java.lang.Object

 $\mathbf{L}$ 

**ej.sni.PoolOfReusableResources**

#### **Direct Known Subclasses:**

<span id="page-24-8"></span><span id="page-24-7"></span><span id="page-24-6"></span><span id="page-24-4"></span>[PoolOfLimitedReusableResources](#page-24-8)

abstract public class **PoolOfReusableResources** extends Object

<span id="page-24-5"></span>A pool of reusable resources. A buffer is reserved using **[reserve\(\)](#page-24-6)** reserve() and released using [release\(Object\)](#page-24-5) [release\(Object\)](#page-24-4) . Pool may have a maximum number of resources.

<span id="page-24-3"></span>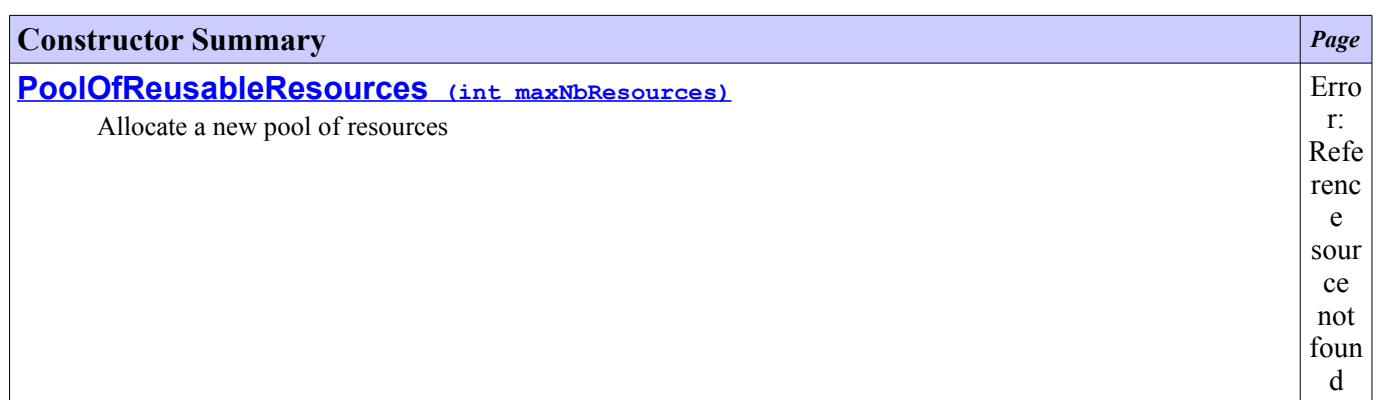

<span id="page-24-10"></span><span id="page-24-2"></span><span id="page-24-1"></span>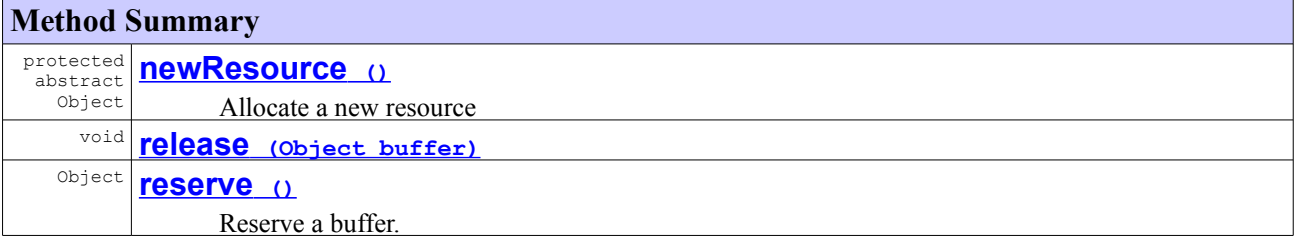

## <span id="page-24-0"></span>**Constructor Detail**

public **PoolOfReusableResources**(int maxNbResources)

Allocate a new pool of resources

#### **Parameters:**

maxNbResources - a strictly positive integer giving the maximum number of allocated resources, or 0 if an unlimited number of resources is allowed

# **Method Detail**

public synchronized Object **reserve**()

Reserve a buffer. In case all resources are in use and **maxNbresourceS[maxNbresources](#page-25-0)** is not reached, a new buffer is allocated. Otherwise this function blocks until a buffer is available

**Returns:**

<span id="page-25-1"></span><span id="page-25-0"></span>an array

public synchronized void **release**(Object buffer)

protected abstract Object **newResource**()

Allocate a new resource

#### <span id="page-26-3"></span>**[ej.sni](#page-26-3)**

 $\mathbf{L}$ 

java.lang.Object

**ej.sni.SNI**

public class **SNI** extends Object

<span id="page-26-2"></span>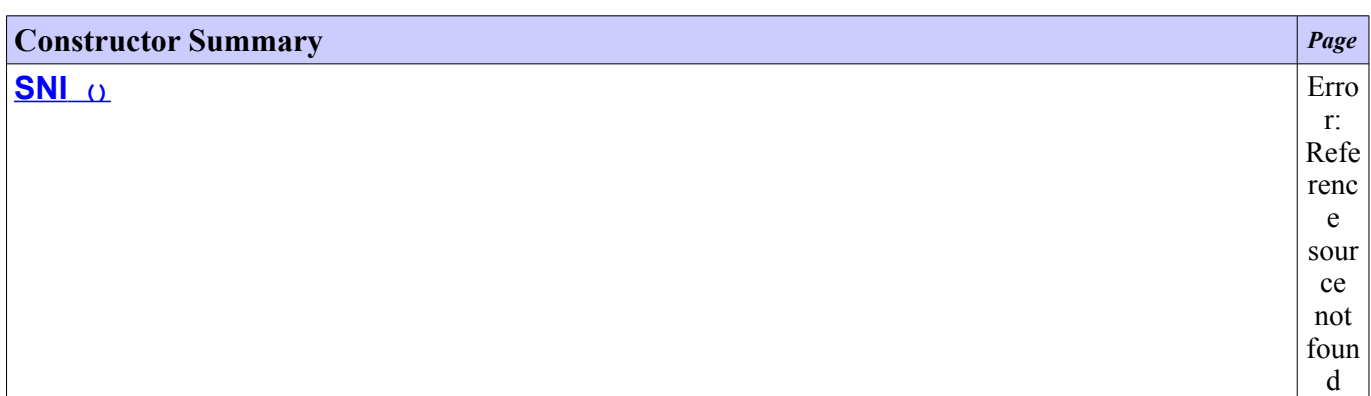

<span id="page-26-4"></span><span id="page-26-1"></span>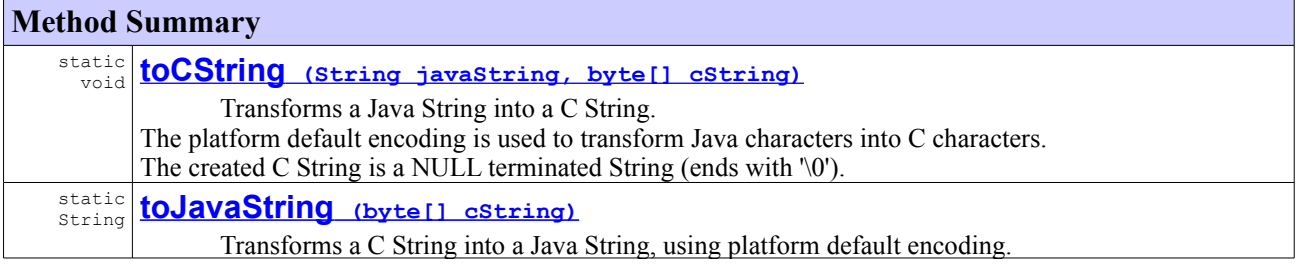

<span id="page-26-0"></span>**Constructor Detail**

public **SNI**()

### **Method Detail**

public static void **toCString**(String javaString, byte[] cString)

> Transforms a Java String into a C String. The platform default encoding is used to transform Java characters into C characters. The created C String is a NULL terminated String (ends with '\0'). The cString array length must be at least javaString.length()+1.

**Parameters:** javaString - the Java String

cString - byte array which contains the C String.

#### **Throws:**

IllegalArgumentException - if javaString or cString is null ArrayIndexOutOfBoundsException - if cString is too small to contain the string

public static String **toJavaString**(byte[] cString)

Transforms a C String into a Java String, using platform default encoding. The C String must be NULL terminated.

#### **Parameters:**

cString - byte array which contains the C String

#### **Returns:**

a new Java String.

#### **Throws:**

IllegalArgumentException - if cString is null or its length is 1, if cString is not NULL terminated.